## **Zapisujemy rysunek w pliku**

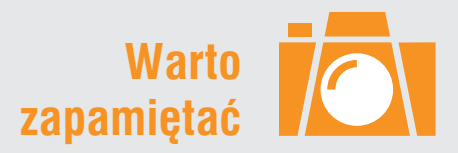

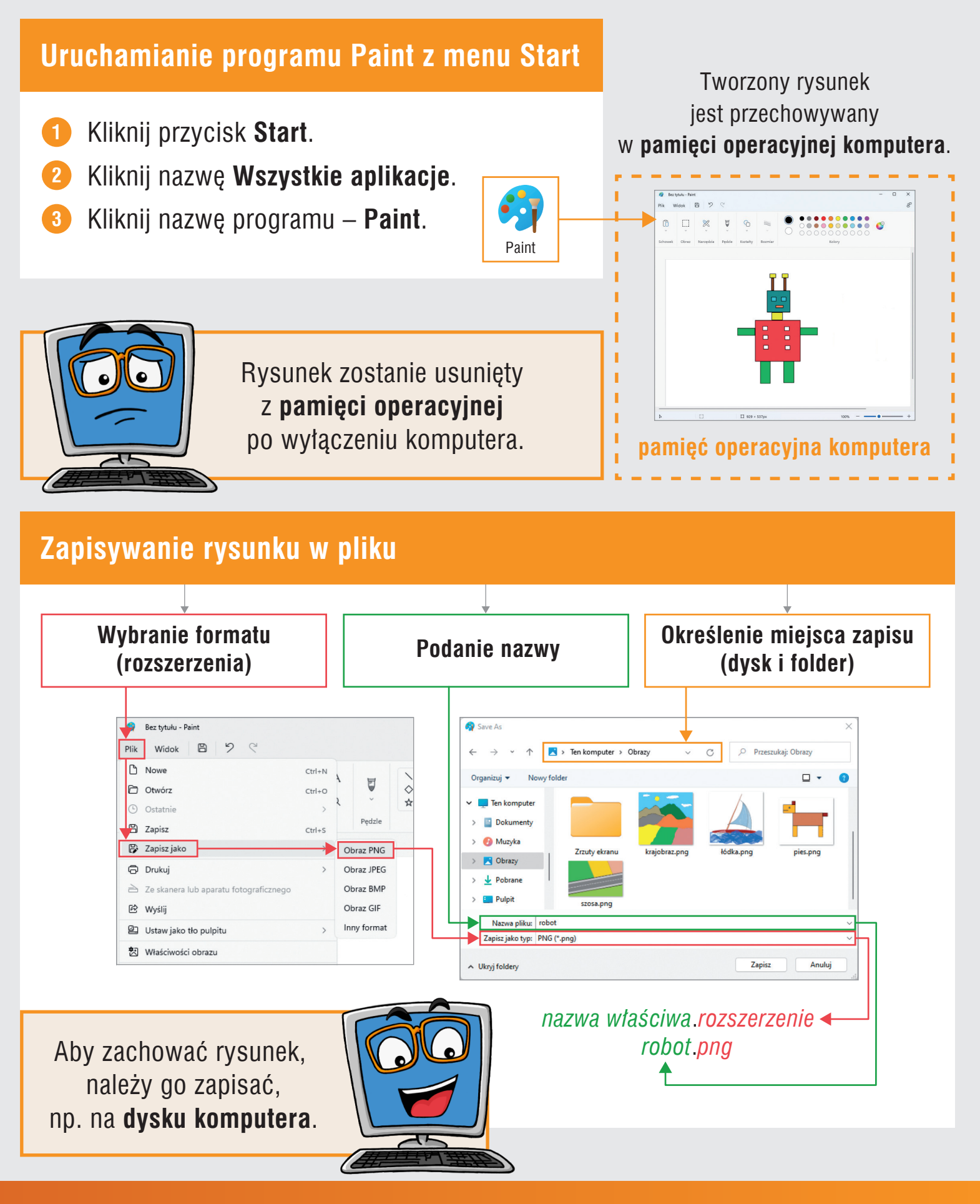

Teraz bajty 3D. Informatyka dla szkoły podstawowej. Klasa 4 **Temat 1. Praca z programem komputerowym**